**Neueingabe**

**Druck**

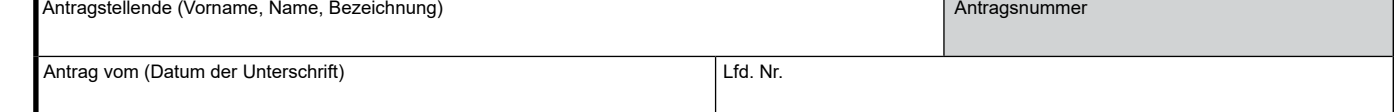

## **Situationsbeschreibung**

**Begründung eines Förderanspruchs entsprechend der Regelung gemäß Ziffer 52 der "Rahmenregelung für staatliche Beihilfen im Agrar- und Forstsektor und in ländlichen Gebieten (2022/C 485/01)"**

auf Förderung von/einer

*Maßnahmenbezeichnung* 

## **1. Situationsbeschreibung ohne Förderung**

Maßnahmenbeschreibung:

## **2. Situationsbeschreibung mit Förderung**

Kosten mit Förderung (soweit zutreffend)

Maßnahmenbeschreibung: Pflege ohne Einsatz von Pflanzenschutzmitteln zur Verbesserung der Biodiversität und Klimatoleranz sowie der Bestandsstabilität und -vitalität durch:

## Kosten ohne Förderung (soweit zutreffend)

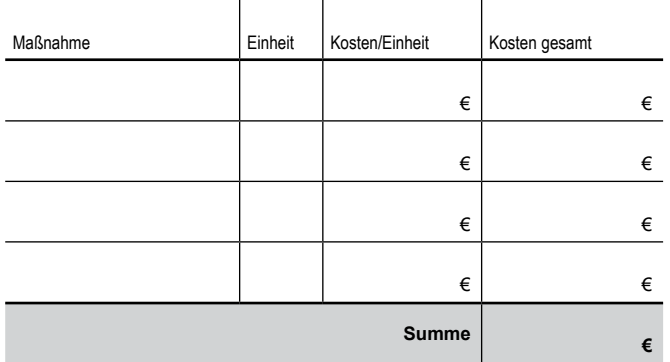

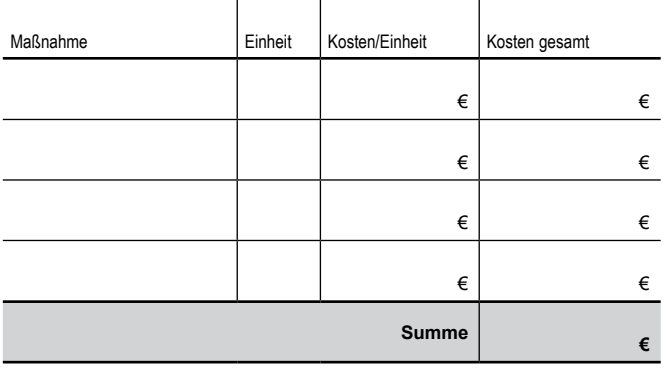

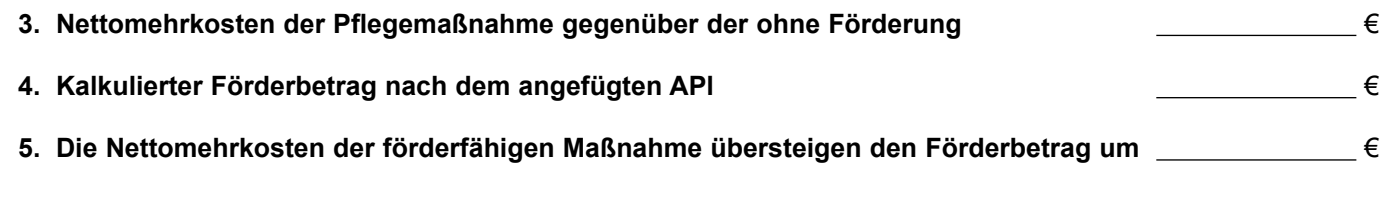

*Ort, Datum Unterschrift Antragstellende oder Bevollmächtigte*